### VENTURA COUNTY COMMUNITY COLLEGE DISTRICT

HUMAN RESOURCES DEPARTMENT

# ACA/Medicare 101 March 28, 2013

You may now view the recording of this HR Workshop webinar on CCC Confer via the link below.

http://www.cccconfer.org/MyConfer/OpenArchives.aspx?ShowType=Meet+Confer

Please note the directions on the following pages.

After clicking the link, you will need to search for the webinar you want.

Using the drop down menu, choose "Meeting Name" for your Search criteria

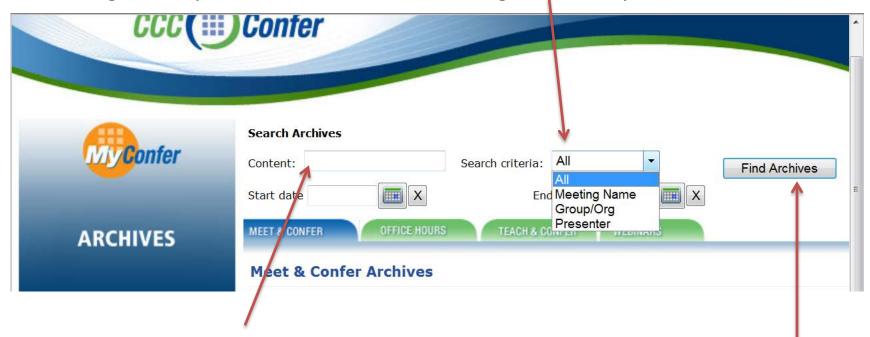

Copy and paste or type the following Meeting Name in the box labeled "Content:" "Affordable Care Act (ACA) and Medicare"

Then click the "Find Archives" button

### Now click on ">Archive"

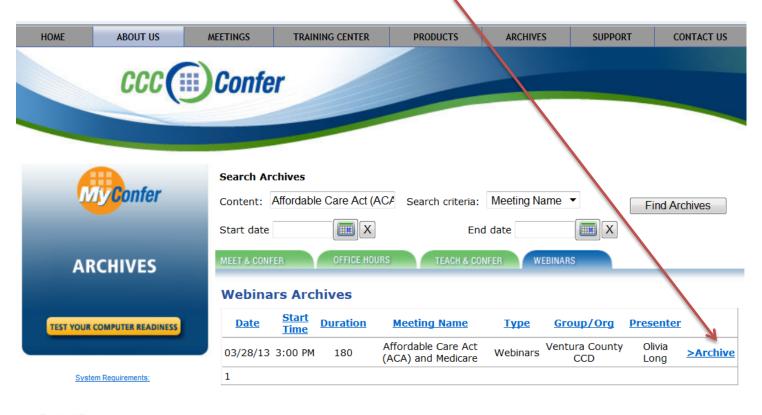

Powered By: THE ALL NEW Blackboard collaborate.

> nis site is provided as a service to the administrators, staff and faculty of the California Commun CCC Confer is funded by an e-conferencing grant from the California Community Colleges Ch

**PRIVACY** 

# Enter your information as requested, Choose "Ventura County CCD" from the drop down menu for "Organization"

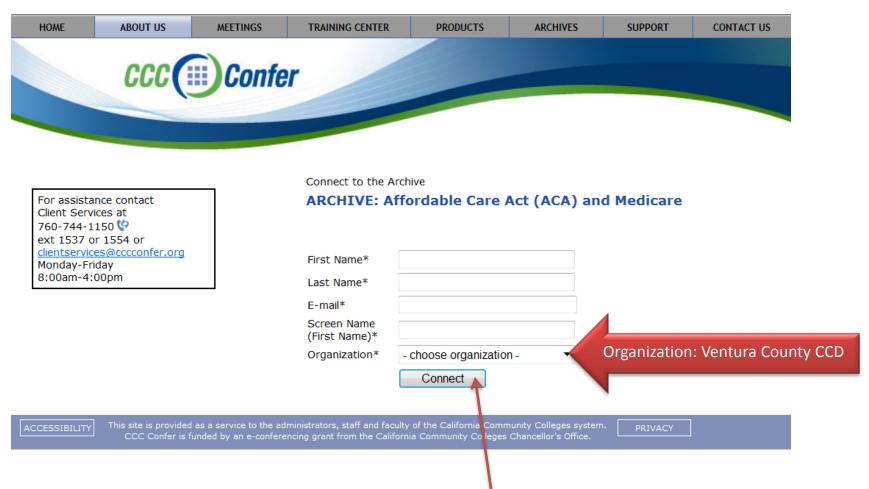

Then click on "Connect"

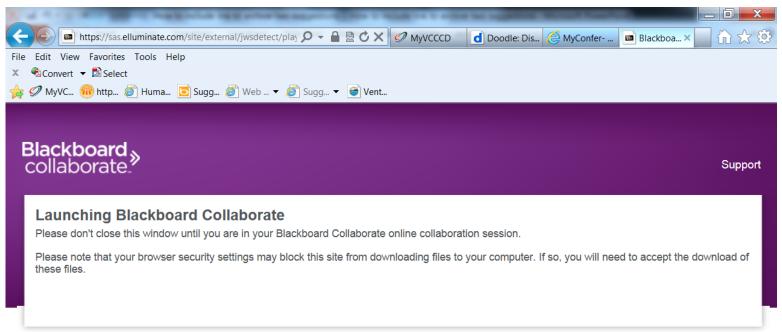

©2001-2012 Blackboard Inc. and its subsidiary companies. All rights reserved. (sas) Terms of Use | Privacy Policy | Rules of Conduct | Cookie Policy

Open

Save

Cancel

When this screen appears, click "Open"

## If this box appears, click "Run"

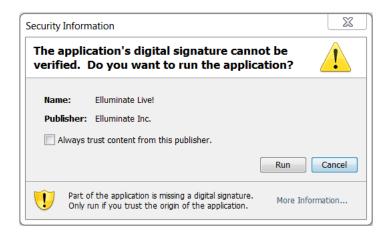

## If this box appears, click "Accept"

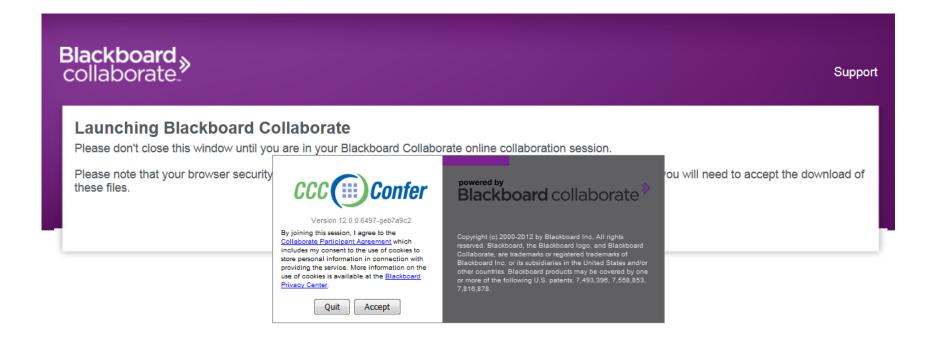

Now, the recording of the webinar will begin...

If it does not begin playing immediately, click here to begin...

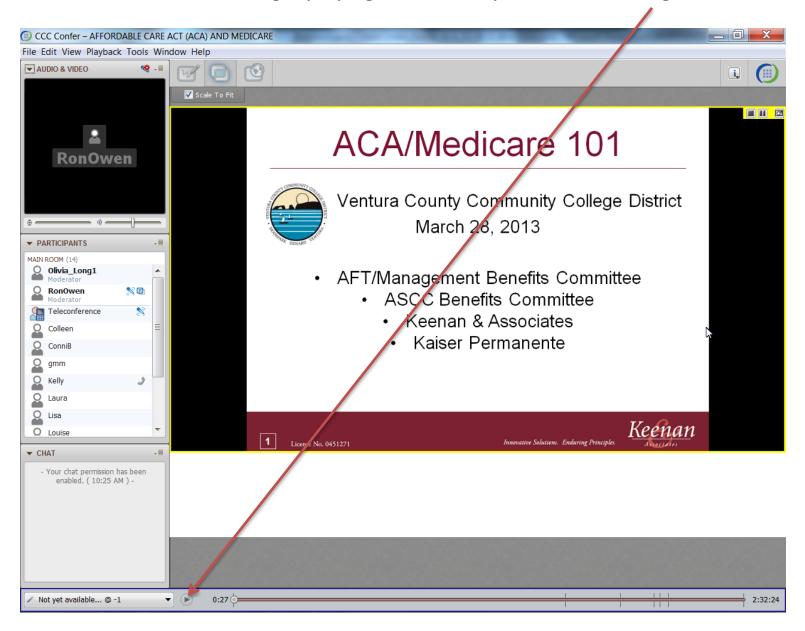